## **Developing online RPP by implementing STEAM, PPK, TPACK and 4C (Critical Thinking, Creativity, Collaboration, Communication) BY FITRI SETYA NINGSIH**

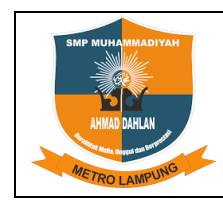

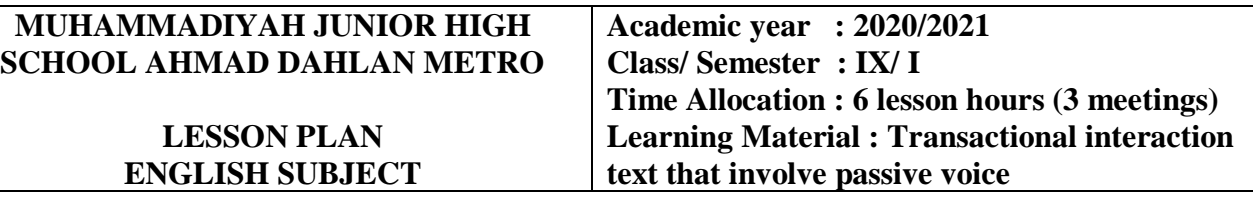

#### **A. CORE COMPETENCIES**

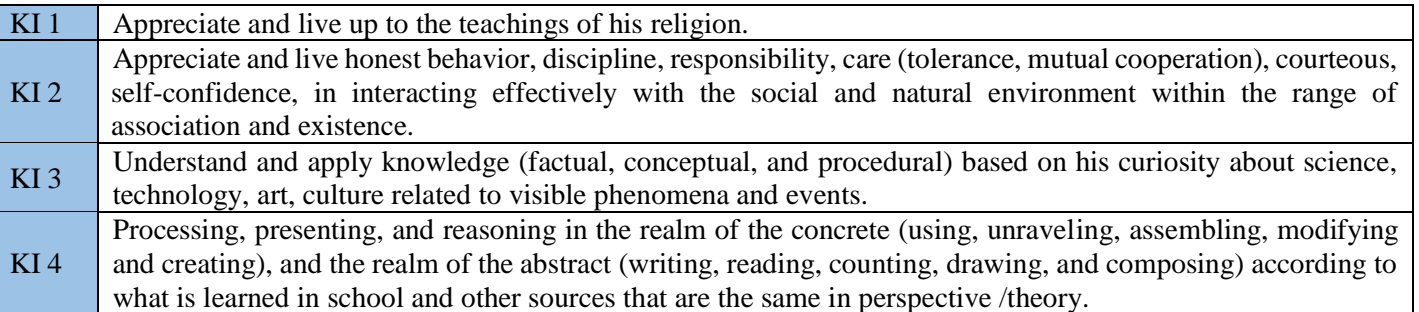

#### **B. BASIC COMPETENCY (KD) and COMPETENCY ACHIEVEMENT INDICATORS (IPK)**

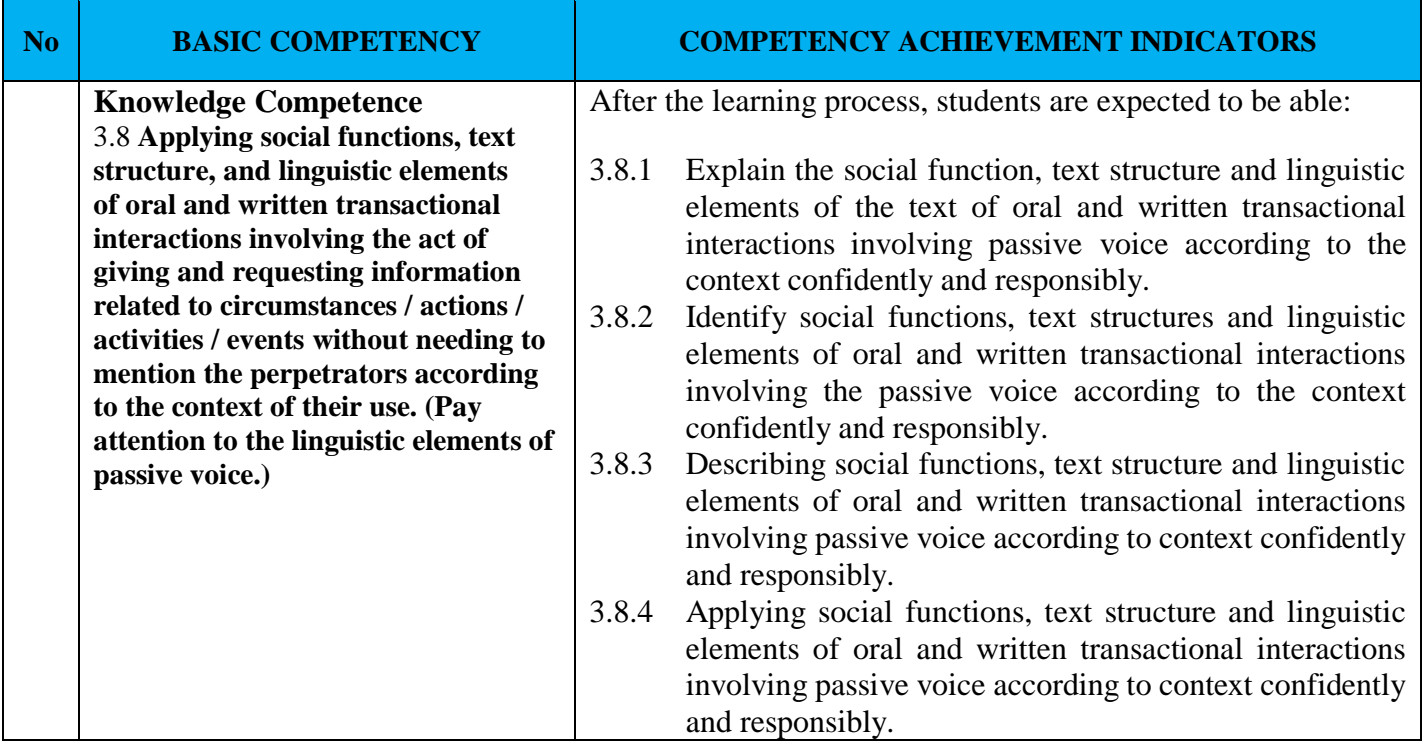

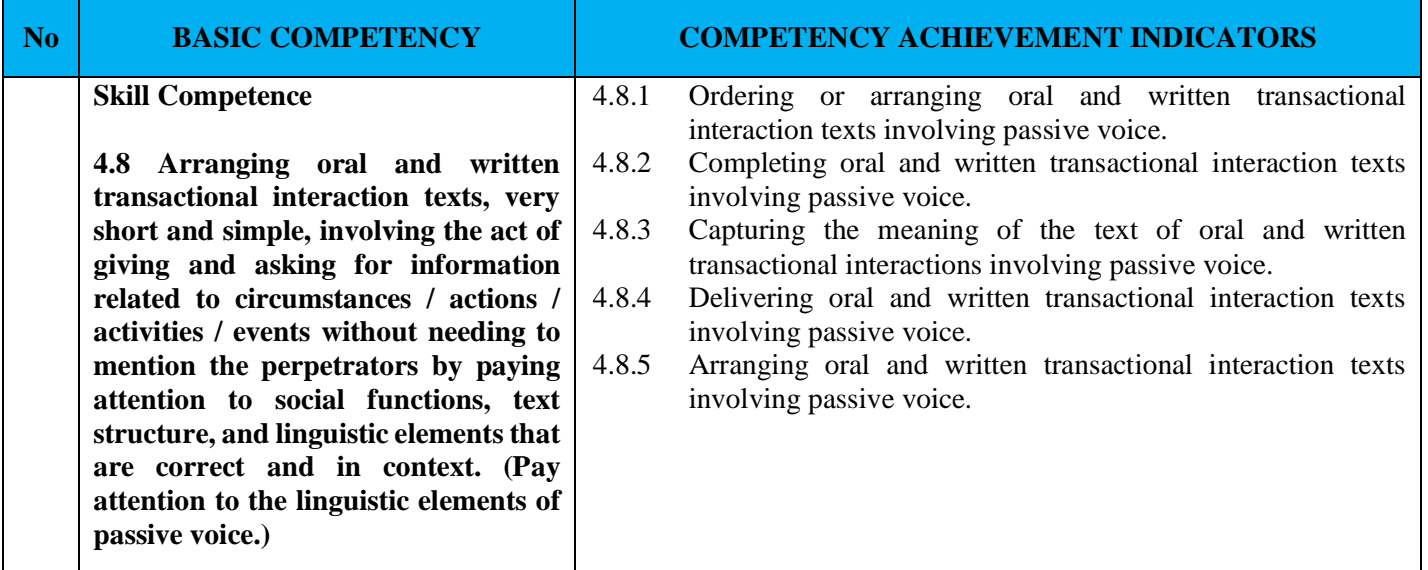

### **C. LEARNING OBJECTIVES for the First Meeting, the Second Meeting, and the Third Meeting**

Through **STEAM approach** (Science, Technology, Engineering, Art, Math) and observing **chat on Media Social (WhatsApp)** using **the Project Based Learning model**, **students** can **apply** social functions, text structures and linguistic elements of transactional interaction text that involve passive voice, can **compose** transactional texts that involve passive voice related to social functions, text structures and linguistic elements and can **make** audio or video of conversation about transactional interaction text that involve passive voice with curiosity, discipline, meticulous, independent, confident during the learning process and able to communicate and cooperate **well** in groups.

### **D. LEARNING MATERIAL**

#### **1. Reguler Materials**

a. Kind of the text

Written and spoken text in the form of a conversation or description with **Passive Voice**. Passive Voice Patterns

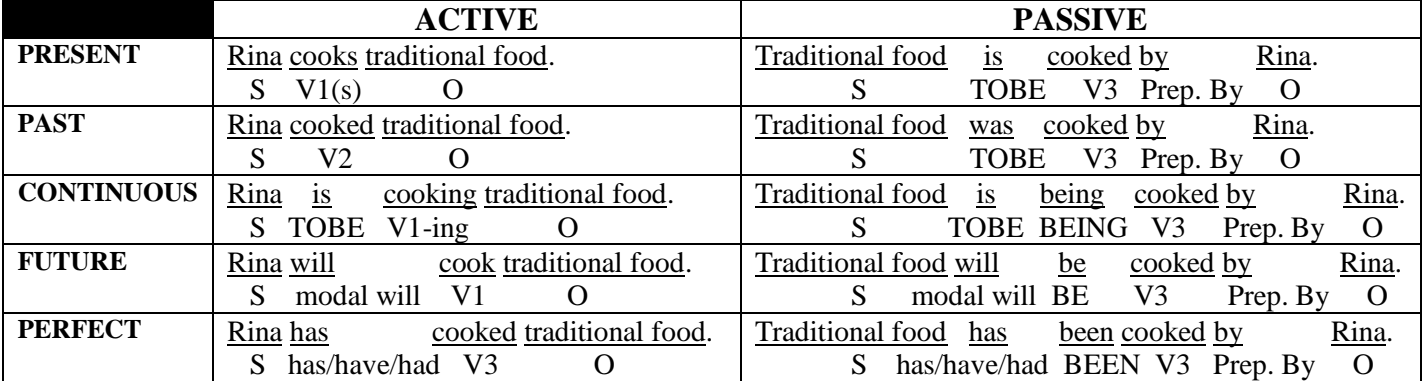

Social Functions

Describe, explain objectively.

- c. Text Structure
- Getting started
- Respond
- d. Linguistic Elements
- (1) Declarative and interrogative sentences in Passive Voice.
- (2) Prepositions by.
- (3) Singular and plural nouns with or without a, the, this, those, my, their, and so on.
- (4) Speech, word stress, intonation,
- (5) Spelling and punctuation
- (6) Handwriting.

e. Topic

Cross-culture in the form of handicrafts, food, regional icons and so on, which are very well known which can foster the behavior contained in KI.

### 2**. Remidial Material**

Same with regular material.

### 3. **Enrichment Materials**

Written and spoken text in the form of a conversation or description with the Passive Voice, which is not included in the regular material.

### **E. LEARNING MEDIA, TOOLS AND MATERIALS, LEARNING RESOURCES**

#### **1**. MEDIA

Written and spoken text in the form of a conversation or description with Passive Voice., images presented in Slides on Ms. Power point, Laptop, RUMAH BELAJAR MUHAMMADIYAH SMP MUHAMMADIYAH AHMAD DAHLAN.

### 2. TOOLS AND MATERIALS

Paper / Notebook, Stationery, and whiteboard.

#### 3. LEARNING RESOURCES

Textbook: Thomas Hong and Gareth Powell. 2019. NEW FRONTIER 3. Indonesia: ASTA.

Mulyono. 2016. English Way 3 for SMP Grade IX. Bogor: Quadra., Exemplary speech and actions of the teacher using every interpersonal / transactional communication act correctly and accurately, Examples of written interactions, Source from the internet.

### **F. LEARNING METHOD**

Discussion, Scientific Approach dalam model pembelajaran Discovery Learning, Project Based Learning, Meaningful Learning Strategy.

## **G. LEARNING STEPS**

## **THE FIRST MEETING**

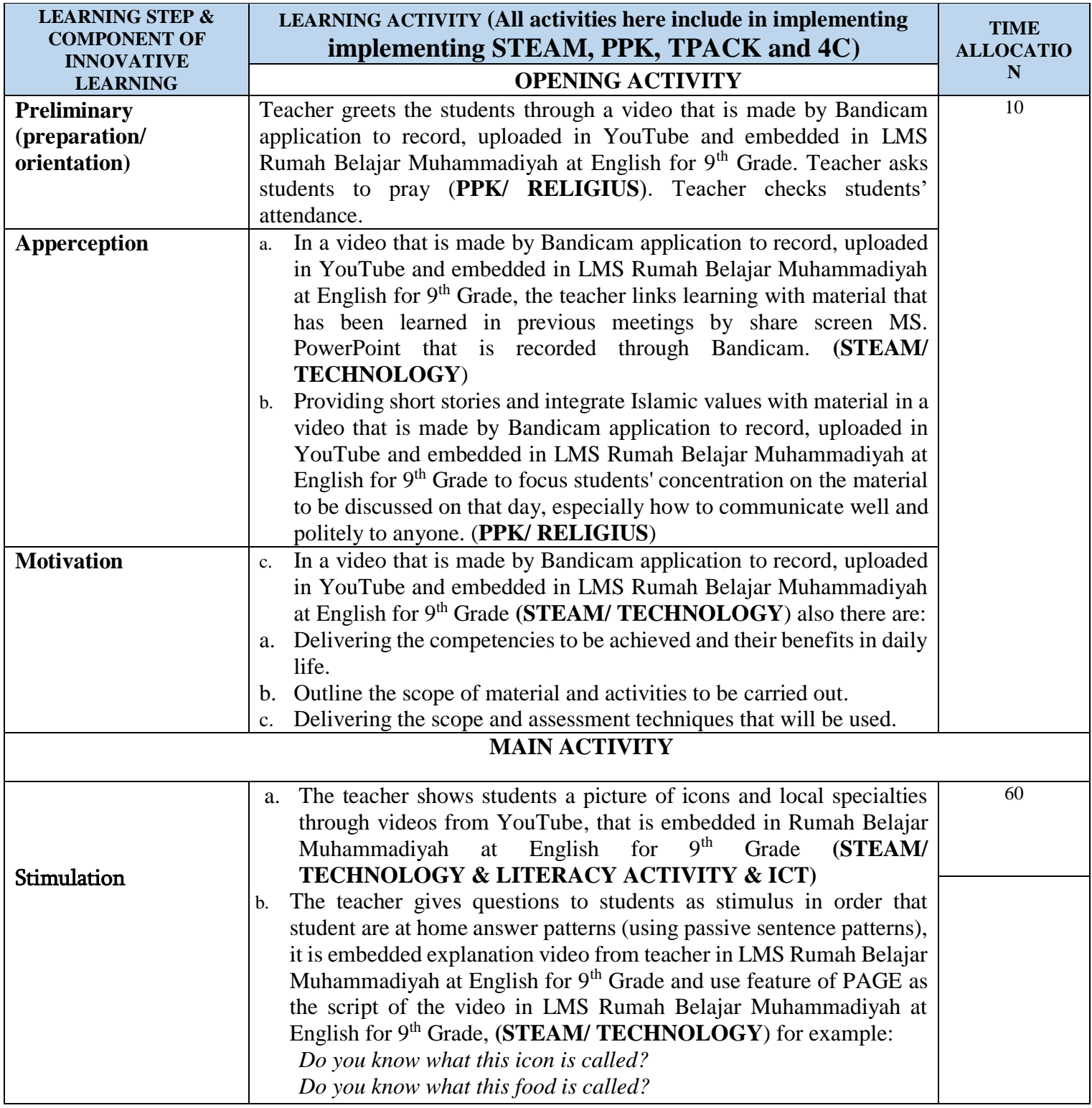

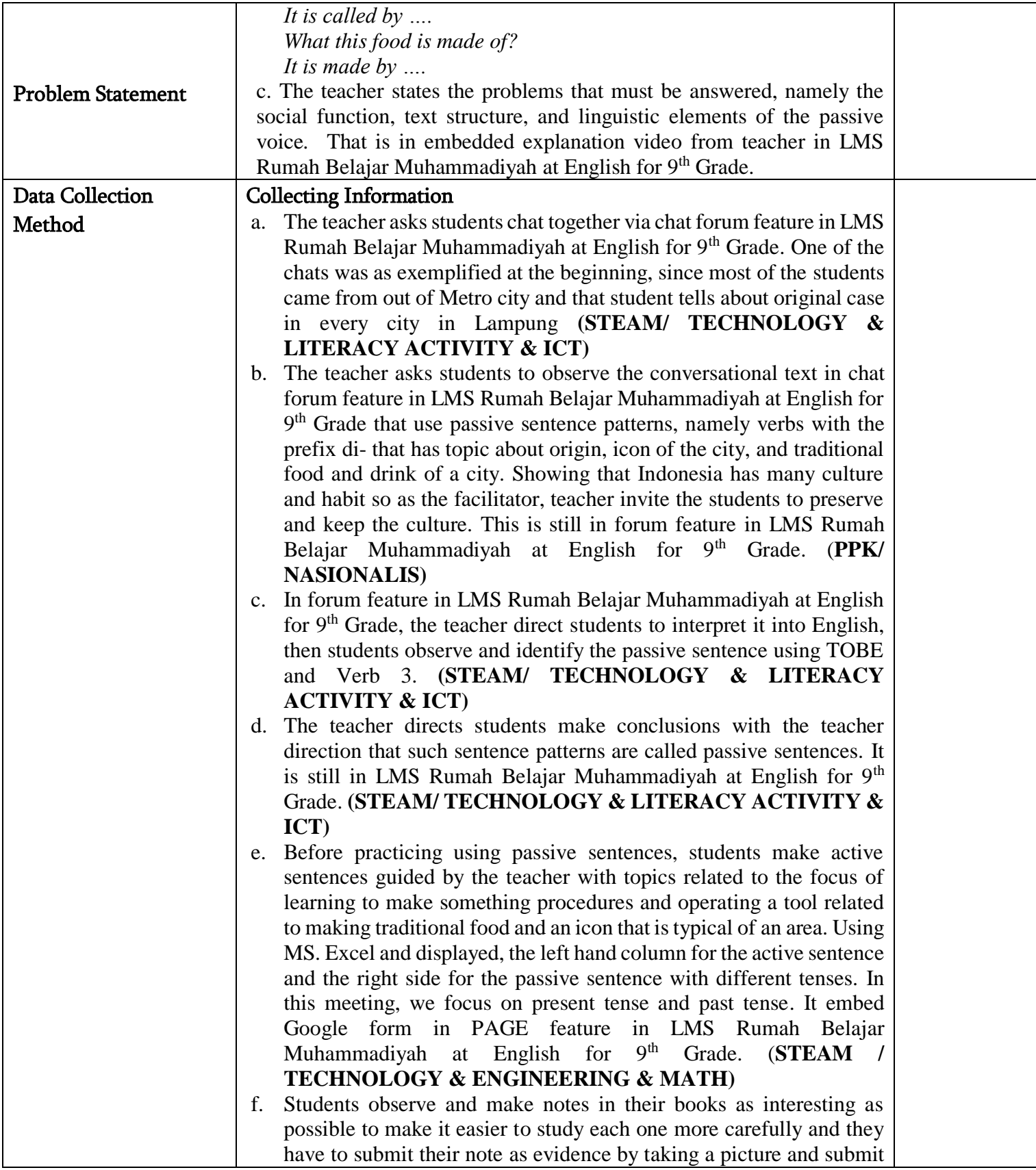

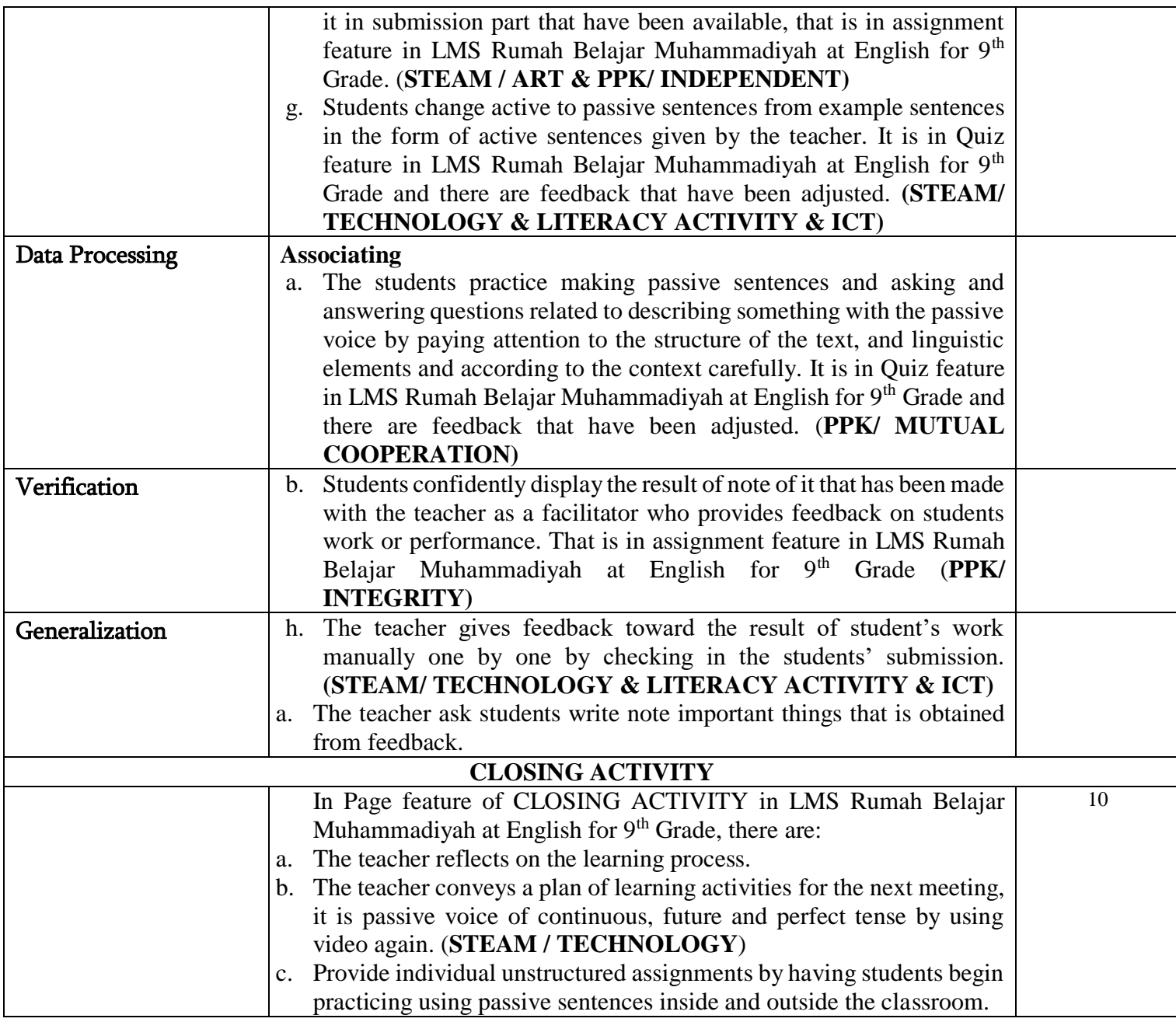

## **THE SECOND MEETING**

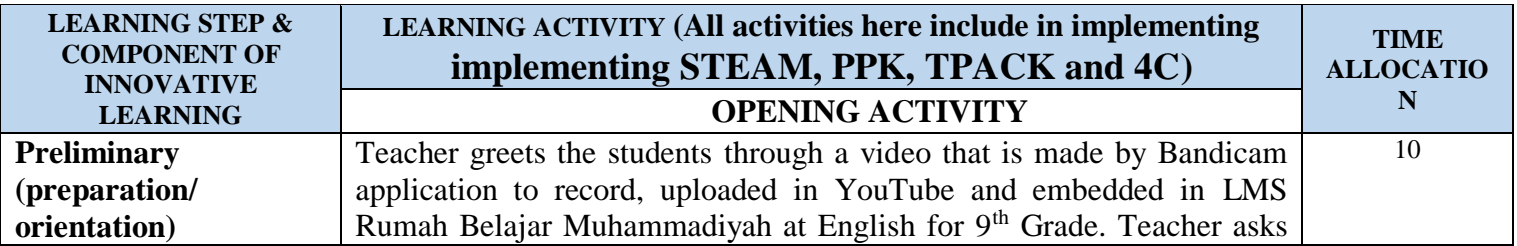

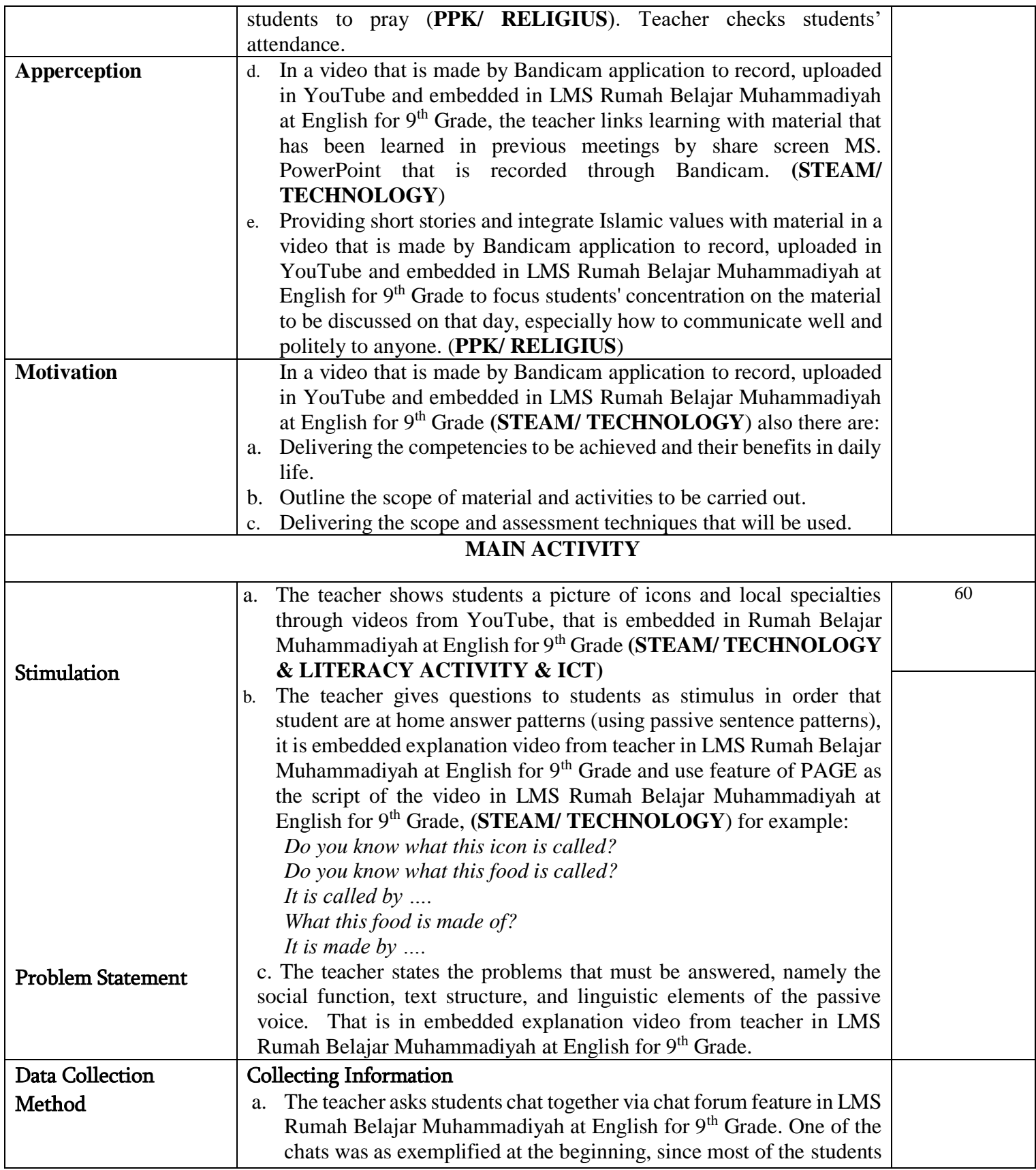

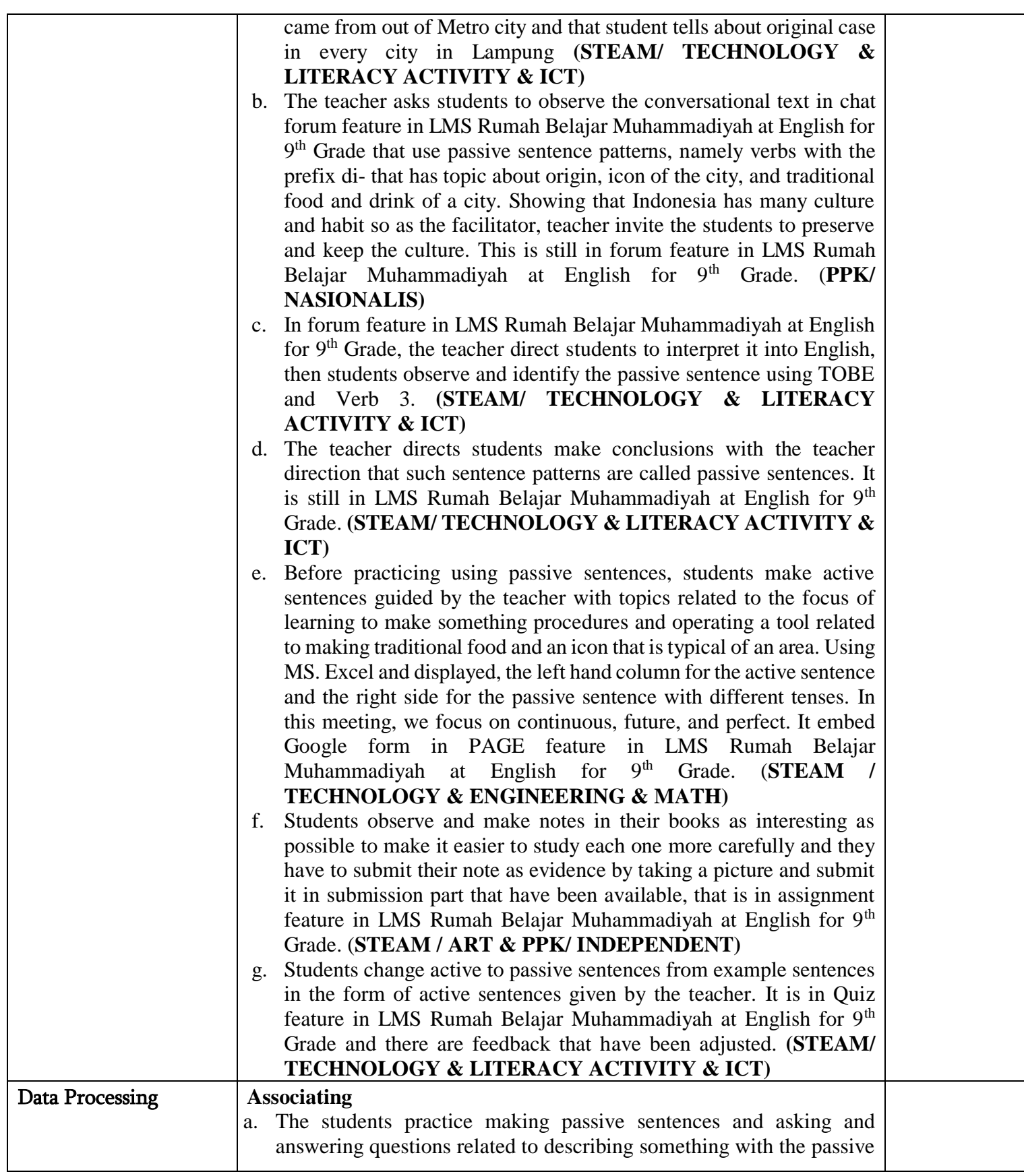

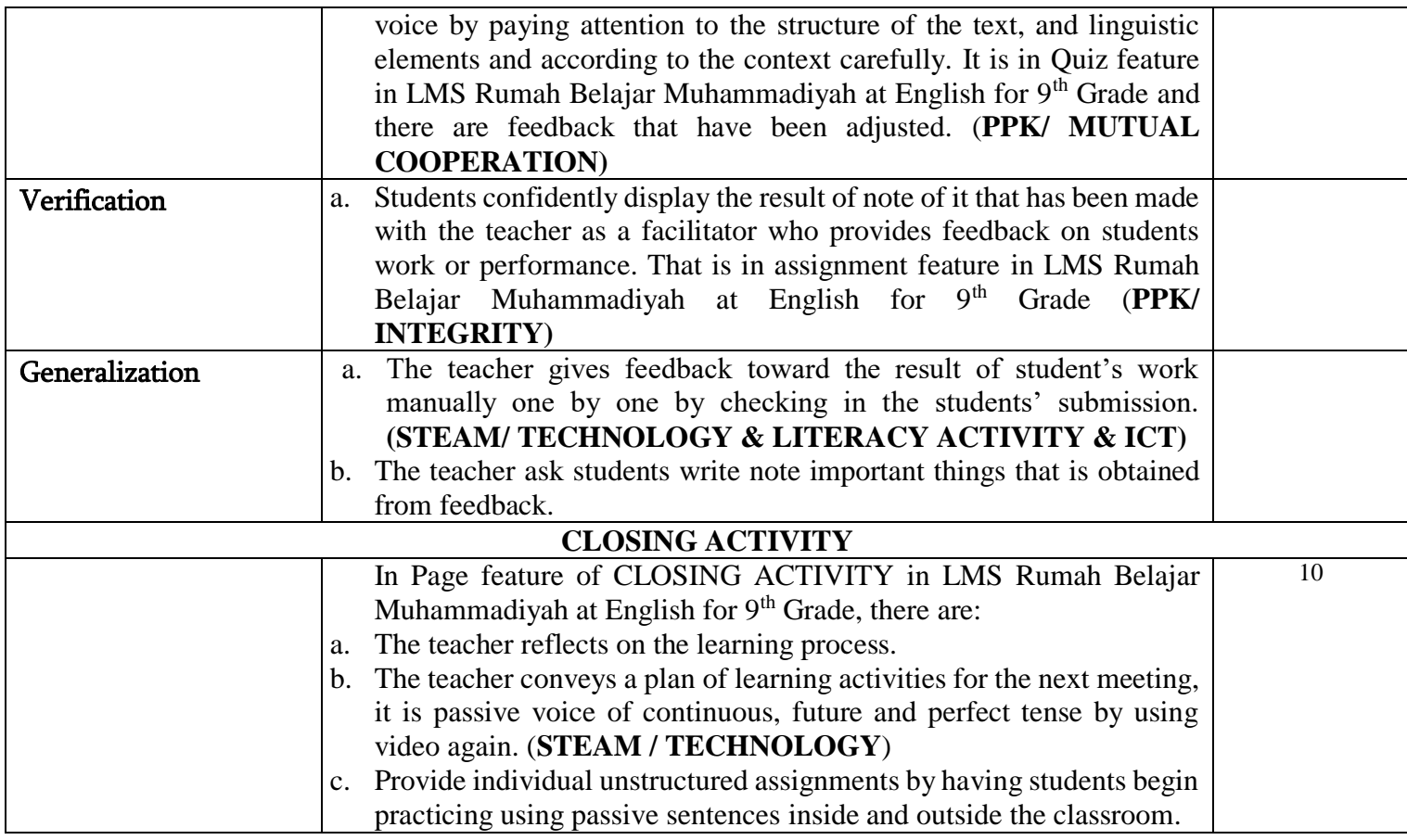

## **THE THIRD MEETING**

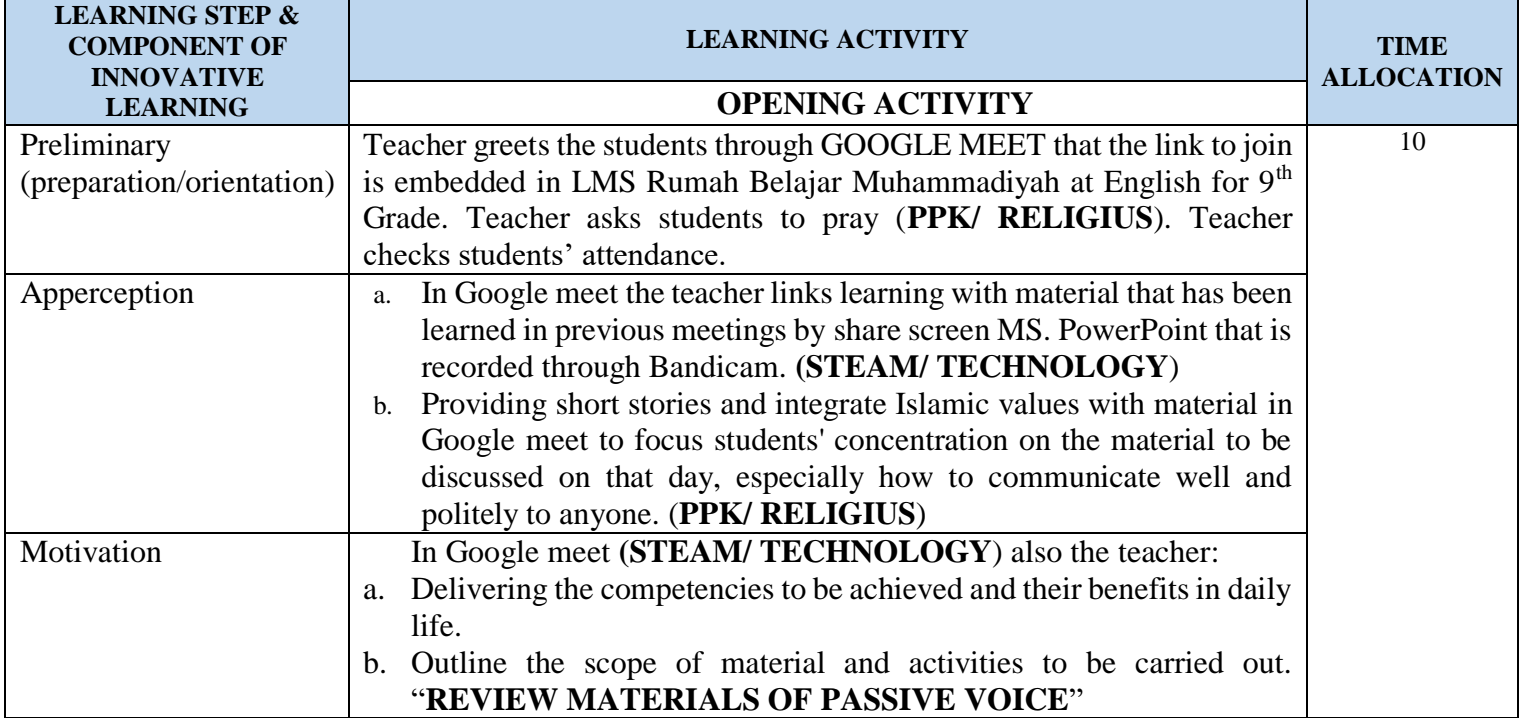

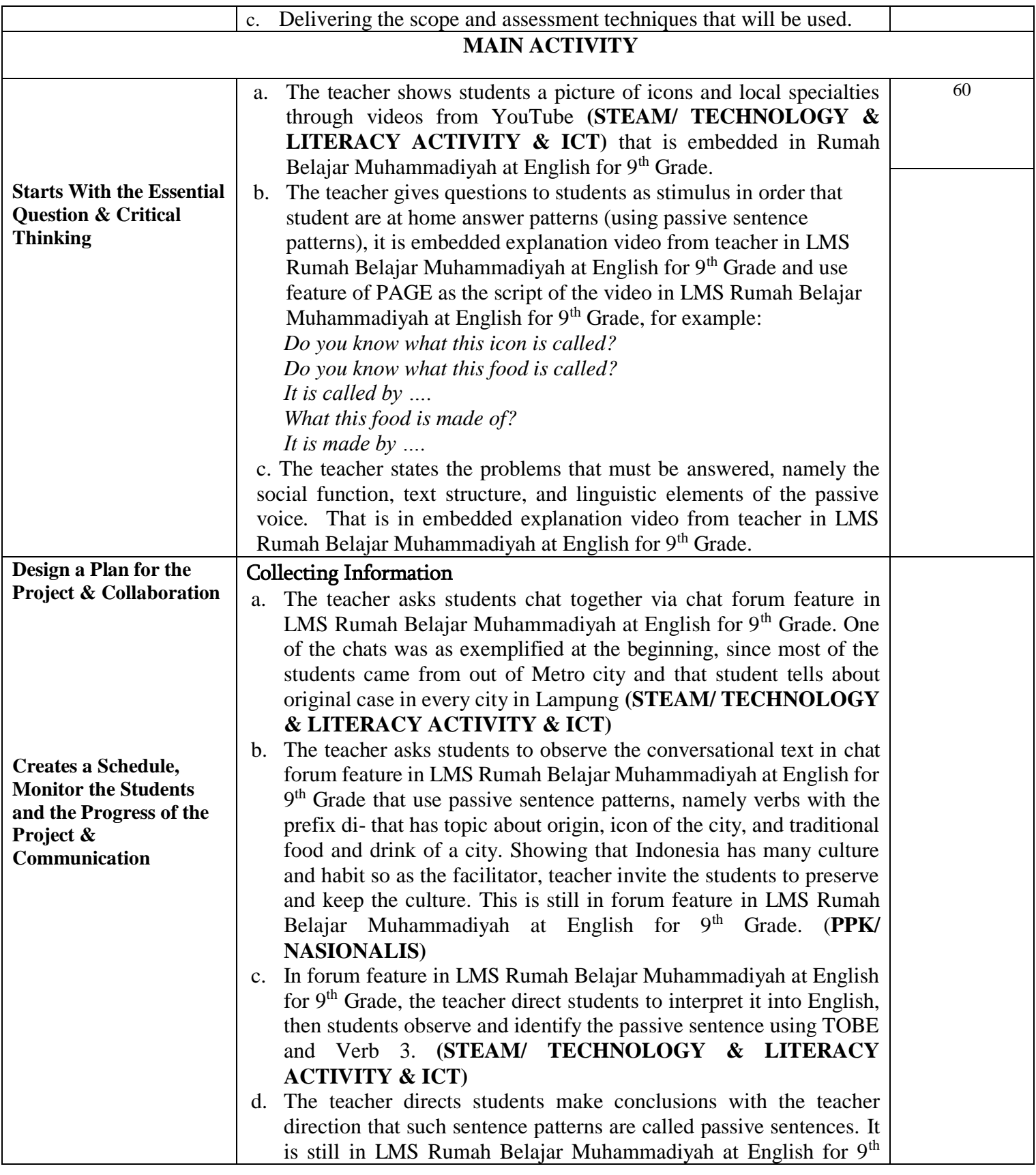

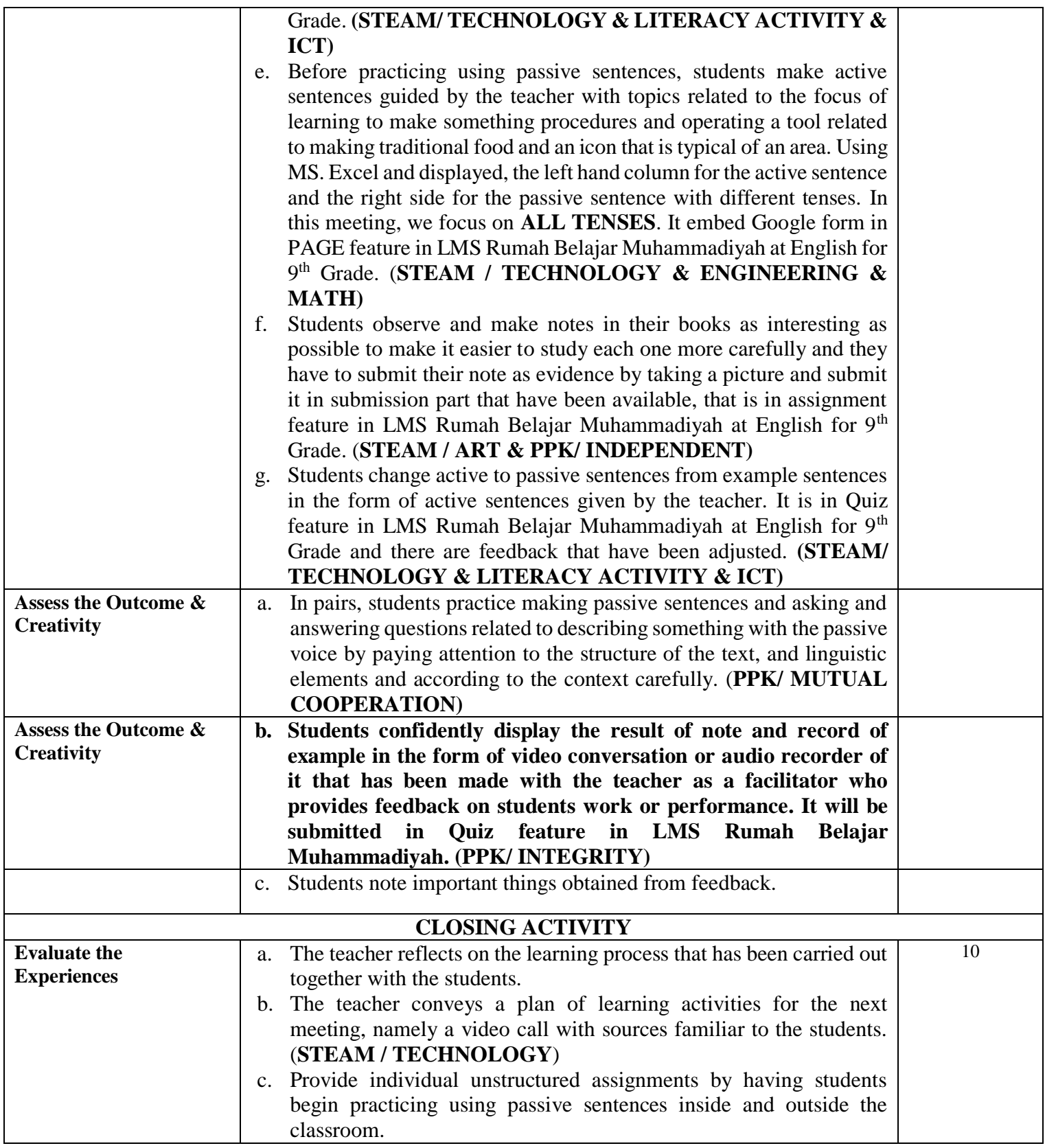

- **1. PENILAIAN SIKAP = Observation**
- **2. PENILAIAN PENGETAHUAN :** in the form of multiple choice written tests & written descriptions, oral tests / observations of question and answer discussions and conversations as well as assignments
- **3. PENILAIAN KETERAMPILAN=** performance and the product of recorder.

Known by,<br>
Headmaster of SMP Muhammadiyah<br>
English teacher<br>
English teacher Headmaster of SMP Muhammadiyah Ahmad Dahlan Metro

NBM. 930 055

**ALI MUSYAFA, S.Ag., M.M. FITRI SETYA NINGSIH, S.Pd**

# **ATTACHMENT**

**1. Type / assessment technique**

**- Written test and performance test**

**The assessment process takes place during the learning process which starts from observing, questioning, exploring, associating and communicating activities.**

**Attitude:**

**- Observation, self-assessment, peers**

 **(Student performance is assessed by the teacher, students themselves and their friends using a checklist or rating scale accompanied by a rubric.**

**- Journal, inside and outside the classroom, in the form of educator notes.**

 **The teacher observes and records student behavior which includes attitudes and skills**

**Knowledge:**

**Students' knowledge of text structure and linguistic elements was evaluated using oral / written test.**

**Skills: Performance / Practice, journal.**

**2. Scoring guidelines**

**Rubric**

**a. Aspect Attitude**

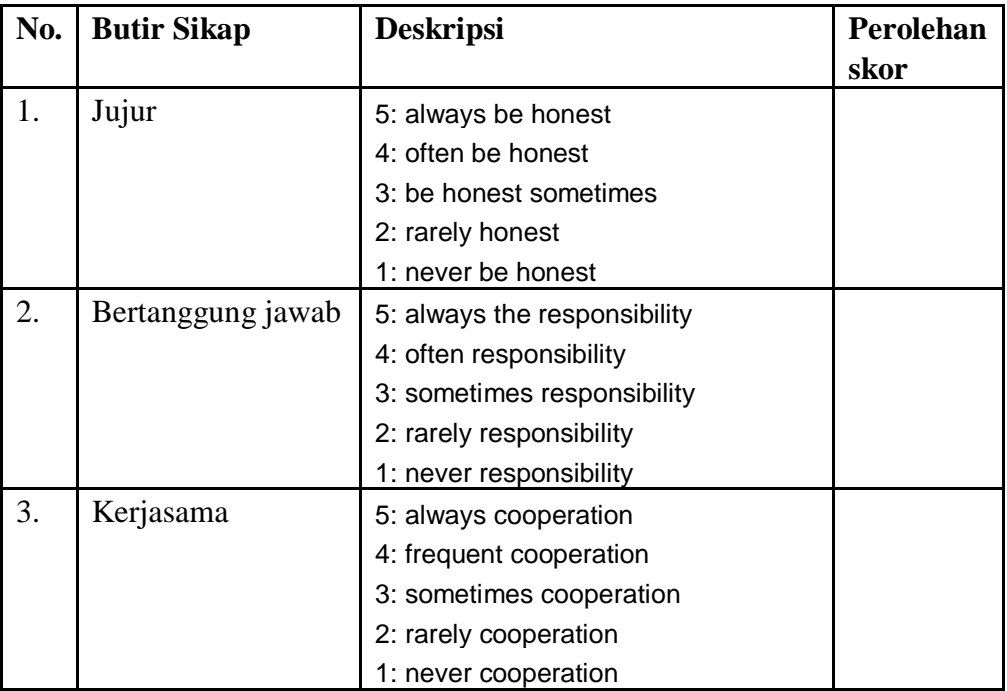

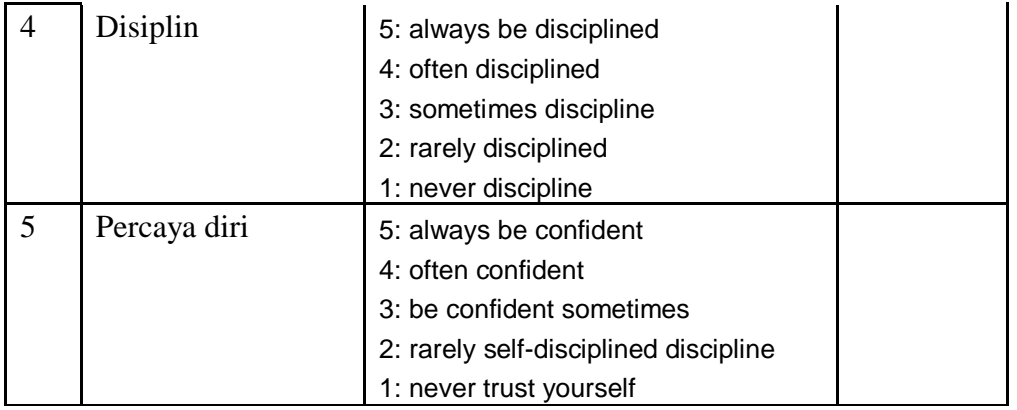

#### **I Assessment**

- **1. Type / Assessment Technique**
- **Attitudes (through the rubric of observing attitudes during learning)**
- **Knowledge: written test**
- **Skills: draft skills, projects.**

#### **2. Bentuk instrumen**

Instrumen penilaian sikap

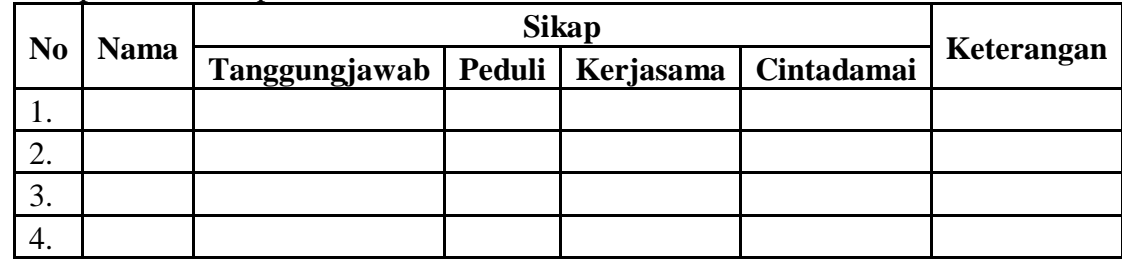

#### **Information:**

**The attitude assessment scale is made in the range of 1 to 5**

- **1 = very lacking; 4 = consistent;**
- **2 = lack of consistency; 5 = always consistent.**
- **3 = start consistent;**

**Knowledge Assessment**

**1. Write the passive sentence found in the given text and in the chat at Muhammadiyah Learning Center Later.**

- **2. Explain what language elements are found in the passive sentence**
- **3. Explain the difference between the passive and active sentences.**

**Skills assessment**

- **1. Students display about the information they get from the text.**
- **2. Students submit written assignments**

## RUBRIC WRITING ASSESSMENT

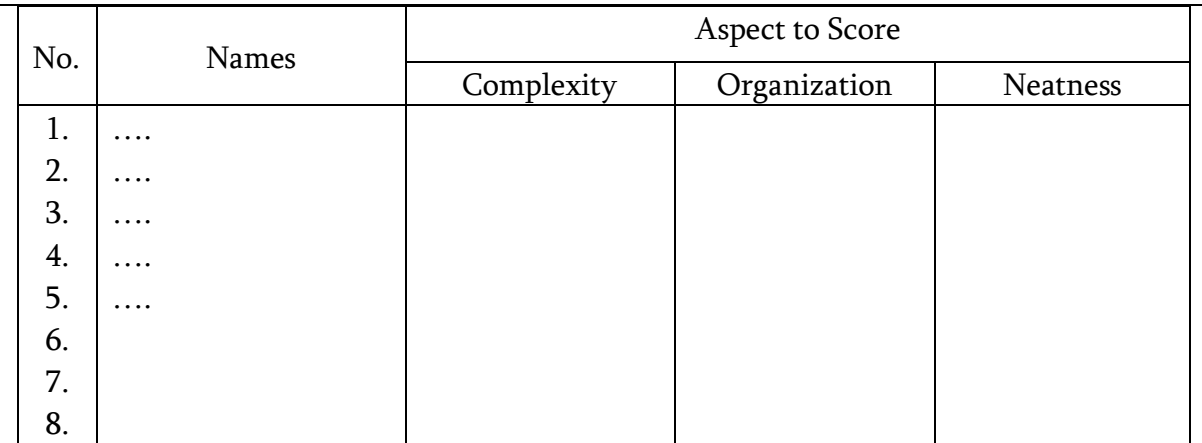

#### Scoring Criteria:

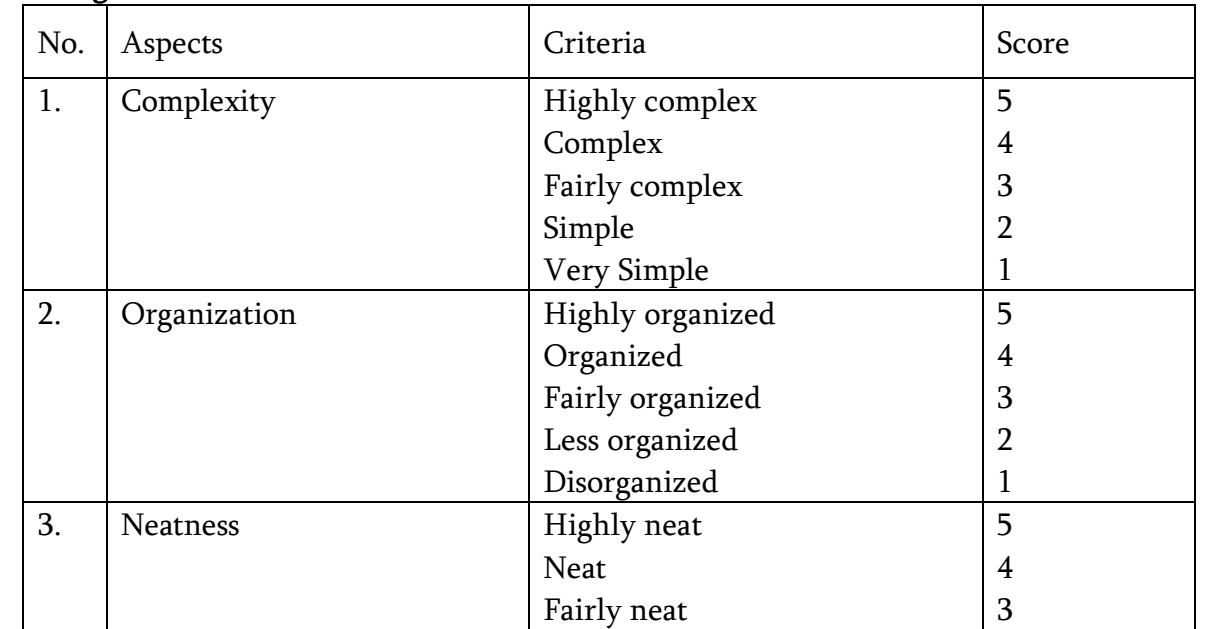

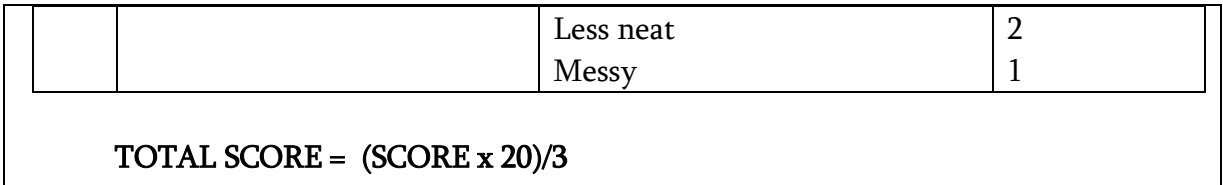

## SPEAKING

## Instructions:

With your family, please practice the conversation you have composed during the writing session. You should memorize all your parts and may not glance at your notes at all.

### RUBRIK PENILAIAN SPEAKING

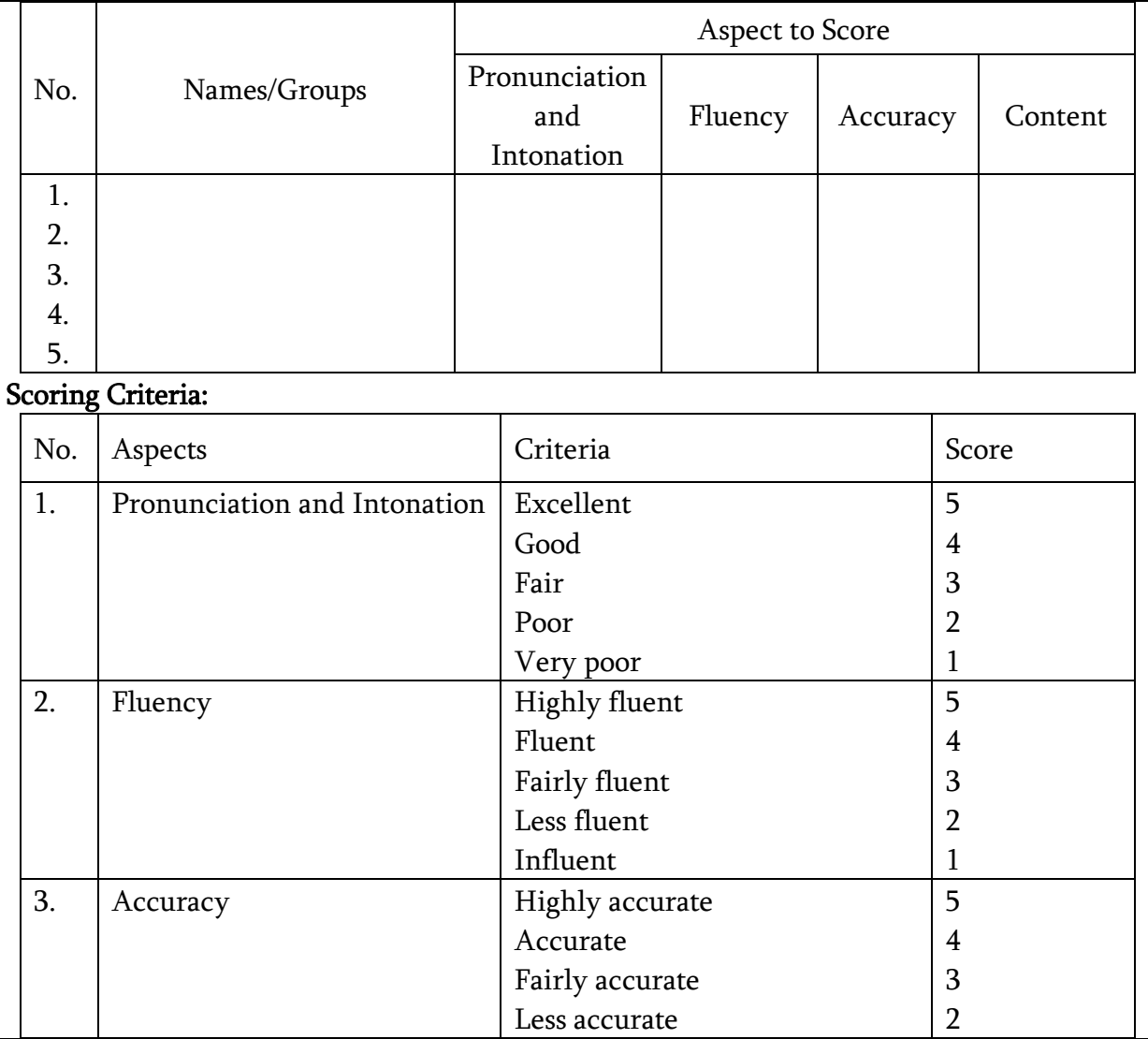

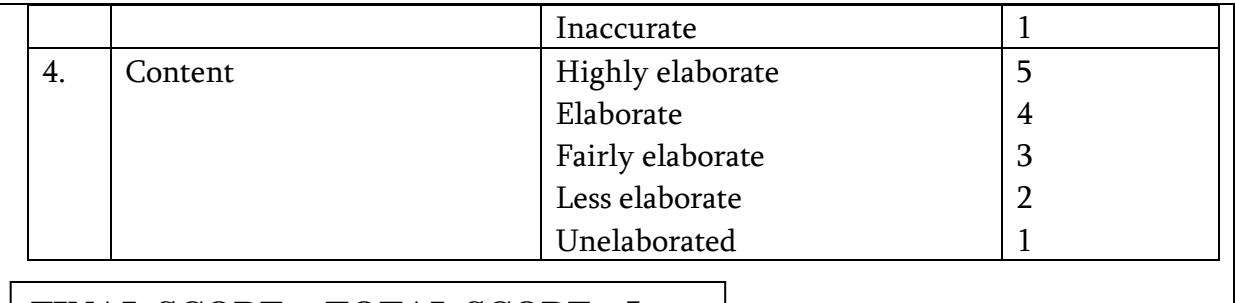

**FINAL SCORE = TOTAL SCORE x5**